Документ подписан простой электронной подписью Информация о владельце: ФИО: Алейник Станислав Николаевич Должность: Ректор Дата подписания: 25.02.2021 12:20:55 Уникальный программный ключ: 

ФЕДЕРАЛЬНОЕ ГОСУДАРСТВЕННОЕ БЮДЖЕТНОЕ ОБРАЗОВАТЕЛЬНОЕ УЧРЕЖДЕНИЕ ВЫСШЕГО ОБРАЗОВАНИЯ «БЕЛГОРОДСКИЙ ГОСУДАРСТВЕННЫЙ АГРАРНЫЙ УНИВЕРСИТЕТ имени В.Я. ГОРИНА»

#### «УТВЕРЖДАЮ»

Декан экономического факультета доктор экономических наук *в Наседкина* Т.И.  $M/dL$  2018 r.

#### РАБОЧАЯ ПРОГРАММА

по дисциплине «Пакеты прикладных программ»

Направление - 44.04.04 Профессиональное обучение (по отраслям)

Направленность (профиль) - Управление современными профессиональными образовательными системами

Квалификация (степень) - «магистр (программа прикладной магистратуры)» Год начала подготовки - 2018

Майский, 2018

Рабочая программа составлена с учетом требований:

Федерального государственного стандарта высшего образования по направлению подготовки 44.04.04 Профессиональное обучение (по отраслям), утвержденного приказом Министерства образования и науки РФ от 03.12.2015 г. № 1409.

- порядка организации и осуществления образовательной деятельности по образовательным программам высшего образования - программам бакалавриата, специалитета и программам магистратуры, утвержденного приказом Министерства образования и науки РФ от 05.04.2017 г. № 301;

- профессионального стандарта «Педагог профессионального обучения, профессионального образования и дополнительного профессионального образования», утвержденного Министерством труда и социальной защиты РФ от 8 сентября 2015 г. № 608 н;

- основной профессиональной образовательной программы ФГБОУ ВО Белгородский ГАУ по на направлению подготовки 44.04.04 Профессиональное обучение (по отраслям)

**Составитель:** Миронов А.Л., к.тех.н., доцент кафедры информатики и информационных технологий

**Рассмотрена** на заседании кафедры информатики и информационных технологий

« <u>5 » Р⁄† 201∆</u> г., протокол № 17 И.о. зав. кафедрой Игнатенко В.А.

**Согласована** с выпускающей кафедрой профессионального обучения и социально-педагогических дисциплин

 $\frac{1}{\sqrt{2}}$  »  $\frac{1}{\sqrt{2}}$  20  $\frac{1}{\sqrt{2}}$  г., протокол № 11 Зав. кафедрой Никулина Н.Н.

**Одобрена** учебно-методической комиссией экономического факультета

 $20\sqrt{3}$ г., протокол №  $\sqrt{2}$ 

Председатель учебно-методической комиссии факультета Дбу черных А.И.

2

#### **I. ЦЕЛЬ И ЗАДАЧИ ДИСЦИПЛИНЫ**

**1.1. Цель дисциплины** – ознакомление обучающихся с основами современных информационных технологий, тенденциями их развития, в обучении обучающихся принципам построения информационных моделей, проведением анализа полученных результатов, применением современных информационных технологий в профессиональной деятельности.

**1.2. Задачи** заключаются:

- в усвоение основных понятий информационных технологий; в ознакомление с архитектурой, технико-эксплуатационными характеристиками и программным обеспечением современных компьютеров;

-в обучении основам работы с системным программным обеспечением (операционной системой типа Windows); с прикладным программным обеспечением: текстовым, табличным процессором и др.;

-в формировании умений и навыков эффективного использования современных персональных компьютеров для решения задач, возникающих в процессе обучения, а также задач связанных с дальнейшей профессиональной деятельностью;

-в овладении практическими навыками работы в локальных и глобальных вычислительных сетях и приемами защиты информации.

#### **II. МЕСТО ДИСЦИПЛИНЫ В СТРУКТУРЕ**

#### **ОСНОВНОЙ ПРОФЕССИОНАЛЬНОЙ ОБРАЗОВАТЕЛЬНОЙ ПРОГРАММЫ (ОПОП)**

#### **2.1. Цикл (раздел) ОПОП, к которому относится дисциплина**

Пакеты прикладных программ относится к дисциплинам базовой вариантной части дисциплин по выбору (Б1.В.ДВ.02.02) основной профессиональной образовательной программы.

#### **2.2. Логическая взаимосвязь с другими частями ОПОП**

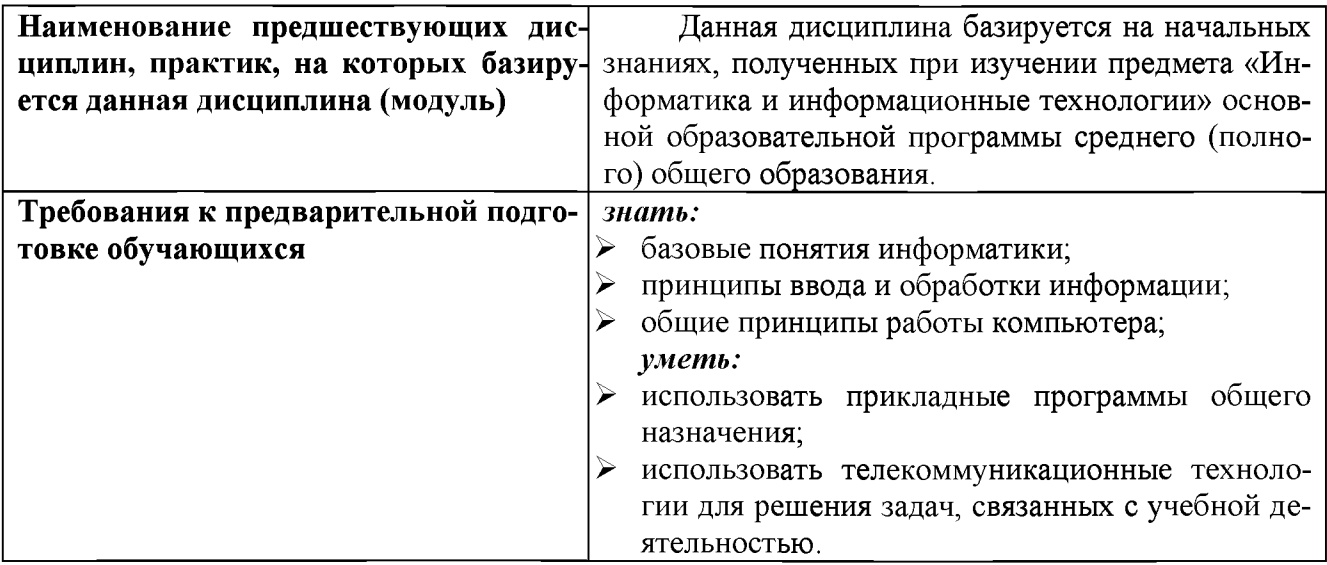

Освоение дисциплины «Пакеты прикладных программ» обеспечивает базовую подготовку студентов в области использования средств вычислительной техники для всех курсов, использующих автоматизированные методы анализа, расчетов и компьютерного оформления курсовых и дипломных работ.

#### Ш. ОБРАЗОВАТЕЛЬНЫЕ РЕЗУЛЬТАТЫ ОСВОЕНИЯ ДИСЦИПЛИНЫ, СООТВЕТСТВУЮЩИЕ ФОРМИРУЕМЫМ КОМПЕТЕНЦИЯМ

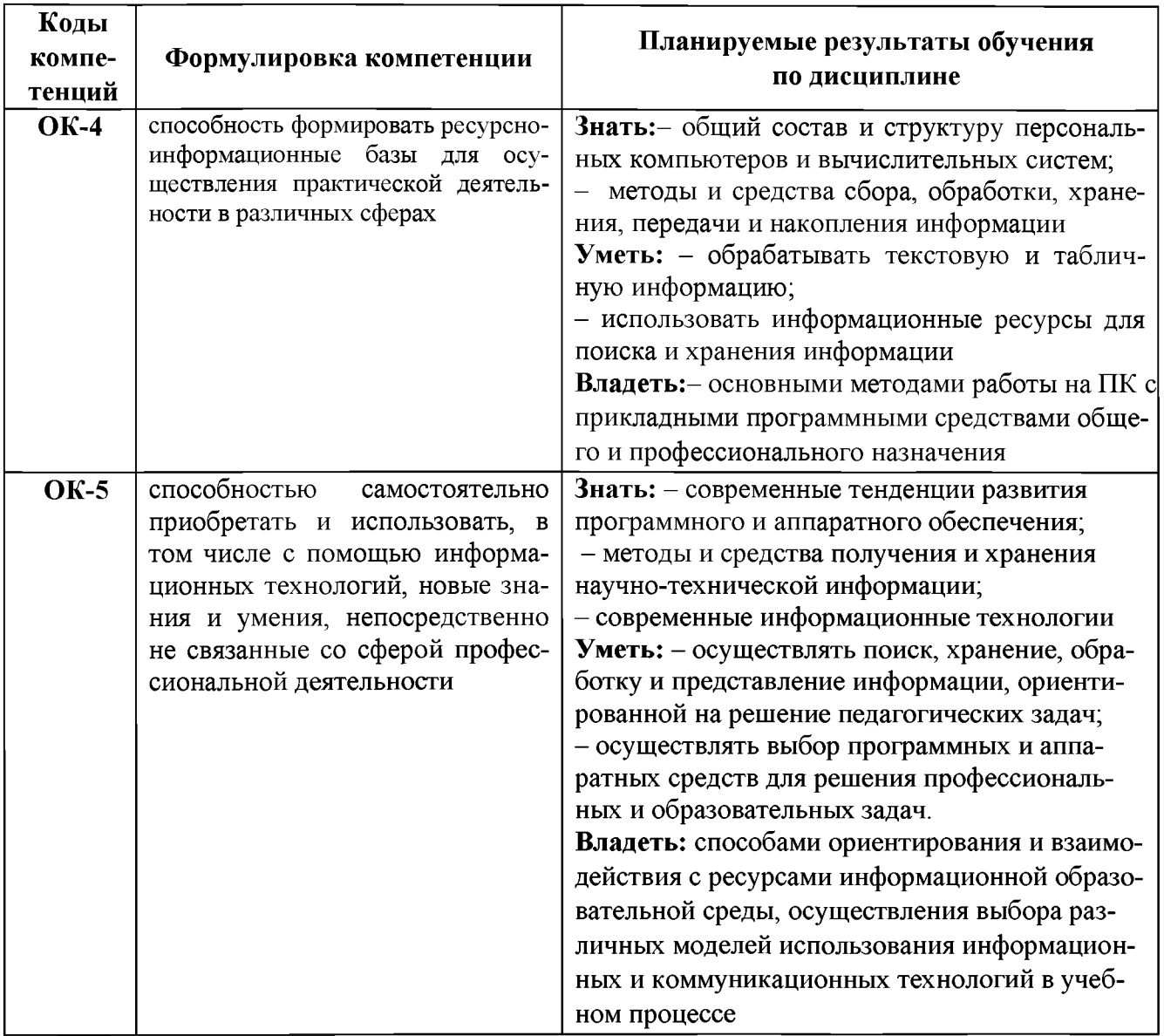

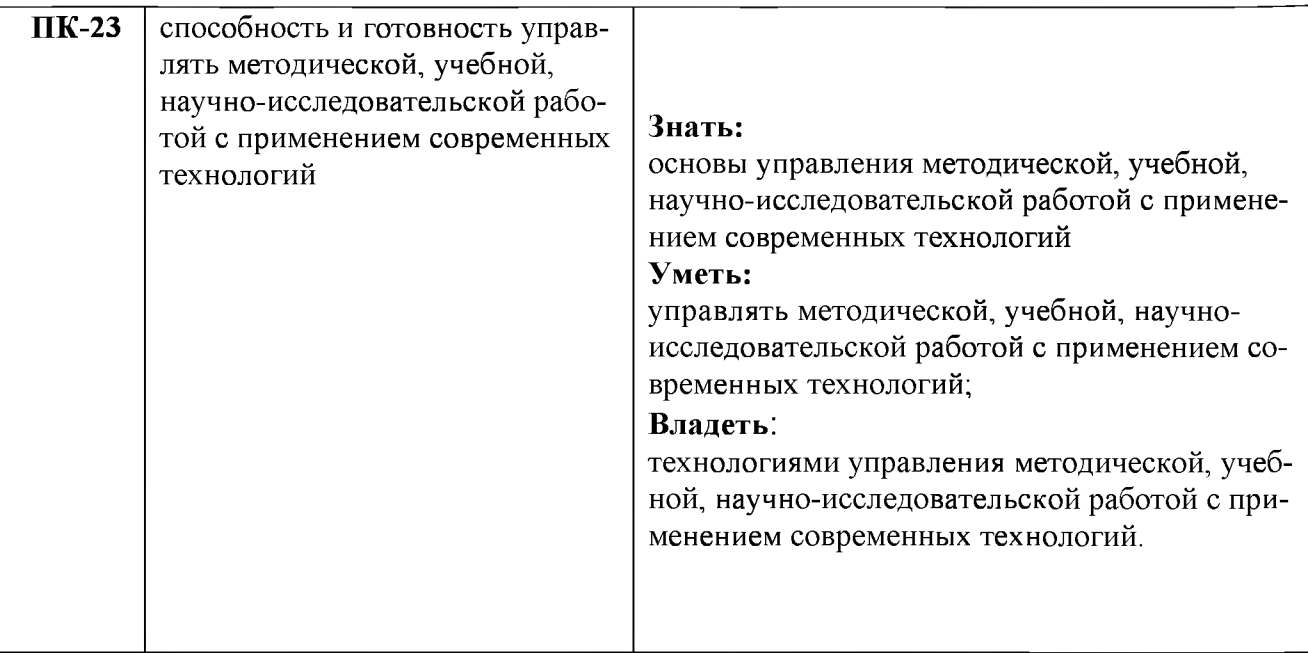

# IV. ОБЪЕМ, СТРУКТУРА, СОДЕРЖАНИЕ ДИСЦИПЛИНЫ, ВИДЫ УЧЕБНОЙ РАБО-<br>ТЫ И ФОРМЫ КОНТРОЛЯ ЗНАНИЙ

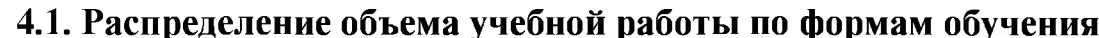

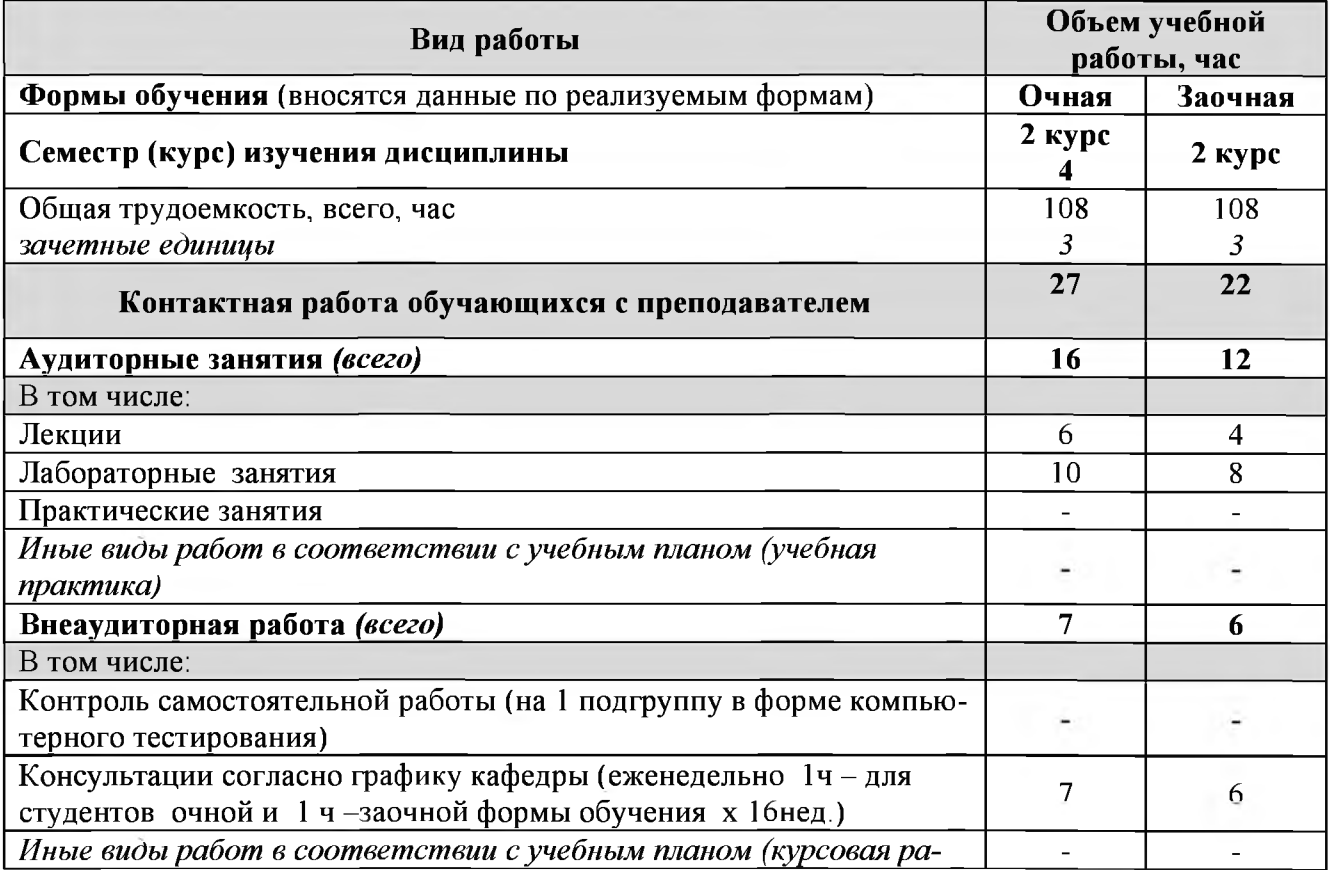

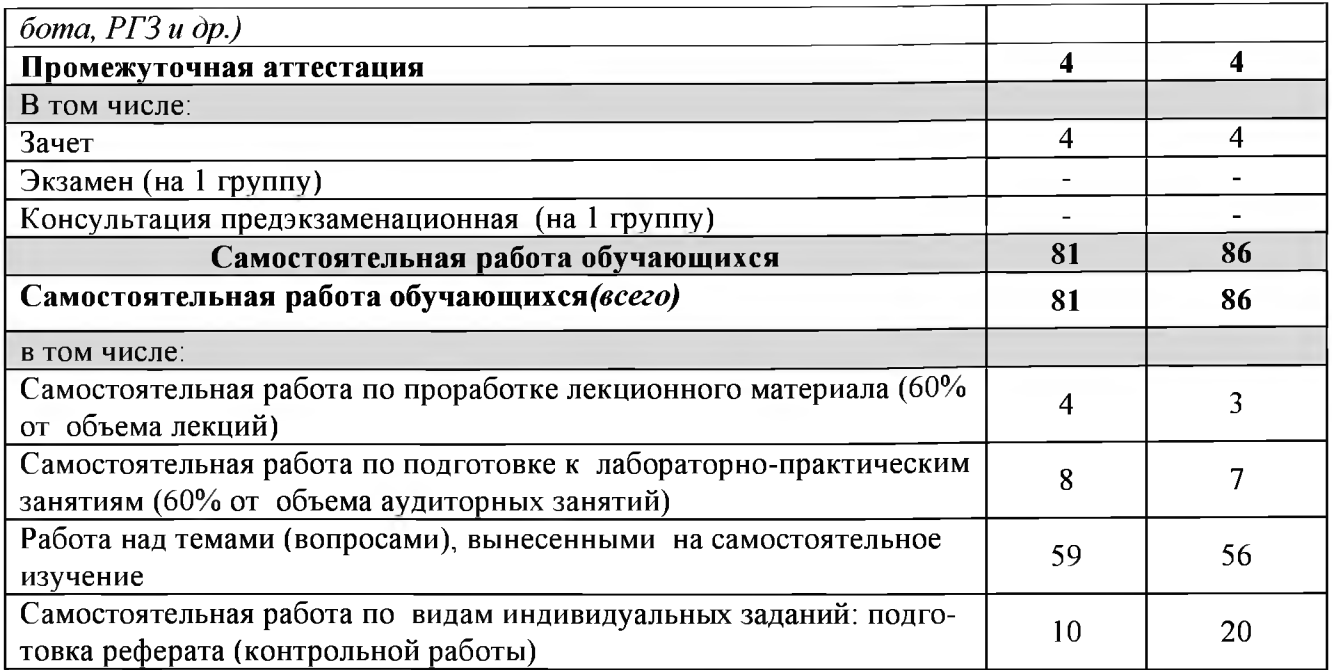

Примечание:\*осуществляется на аудиторных занятиях

# 4.2 Общая структура дисциплины и виды учебной работы

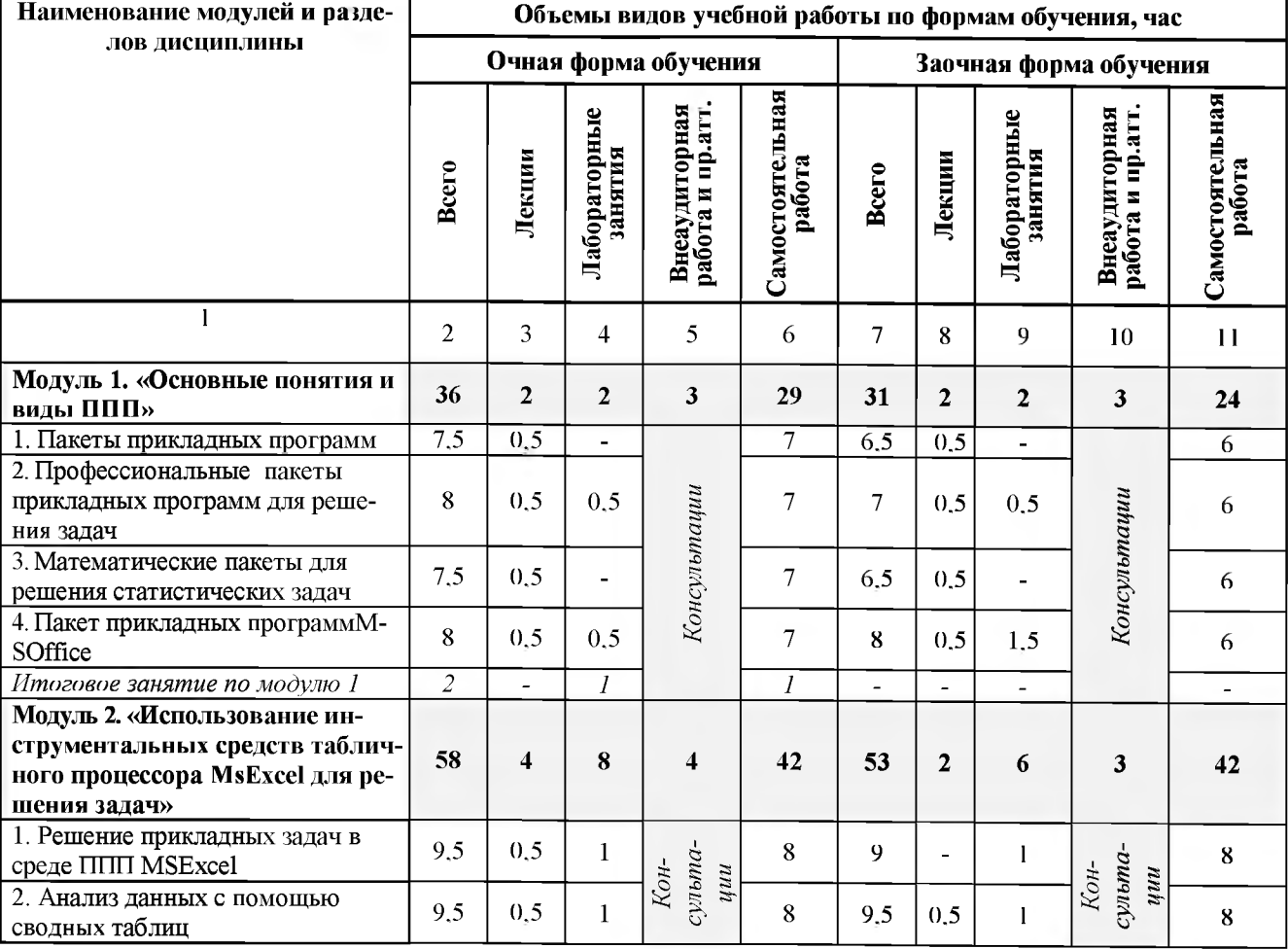

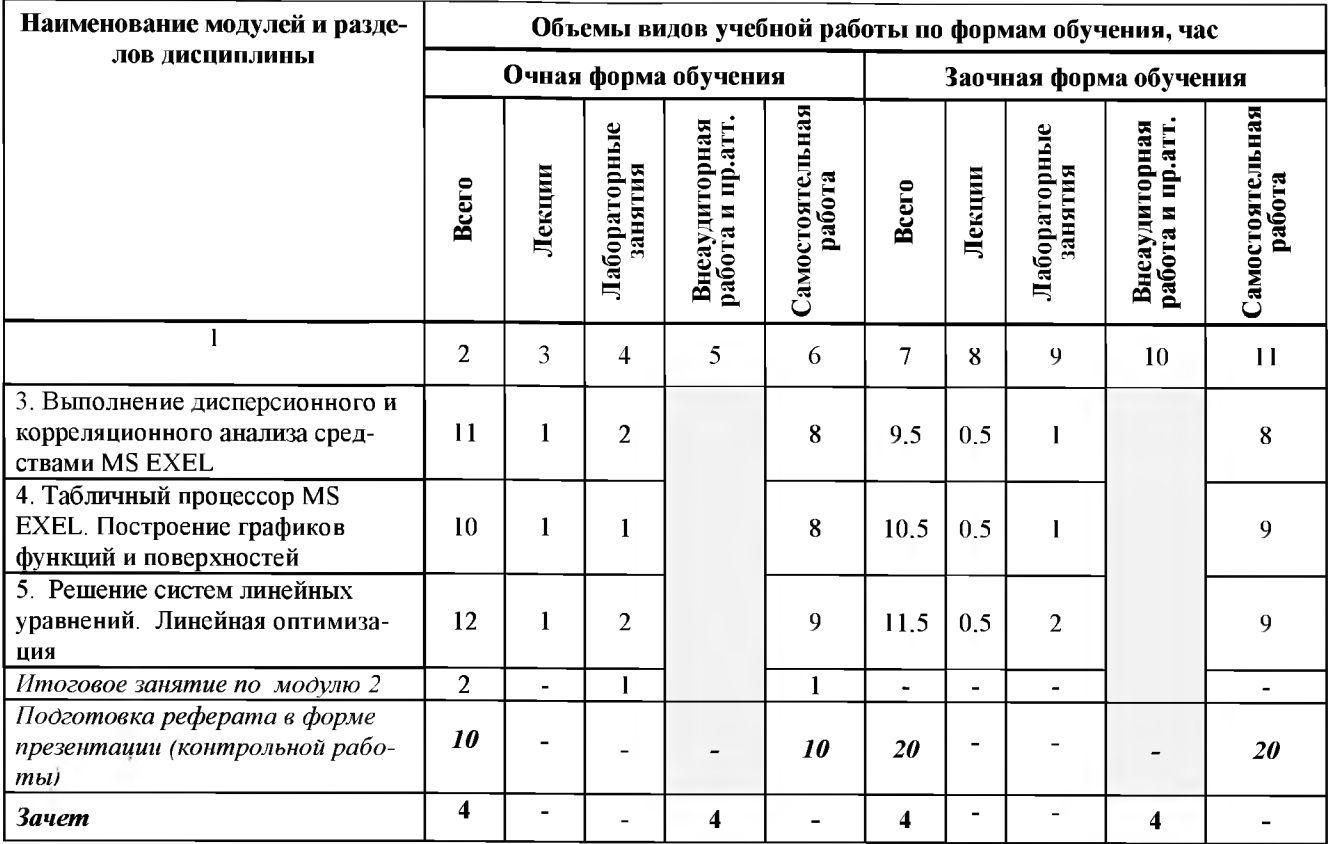

# 4.3 Структура и содержание дисциплины по формам обучения

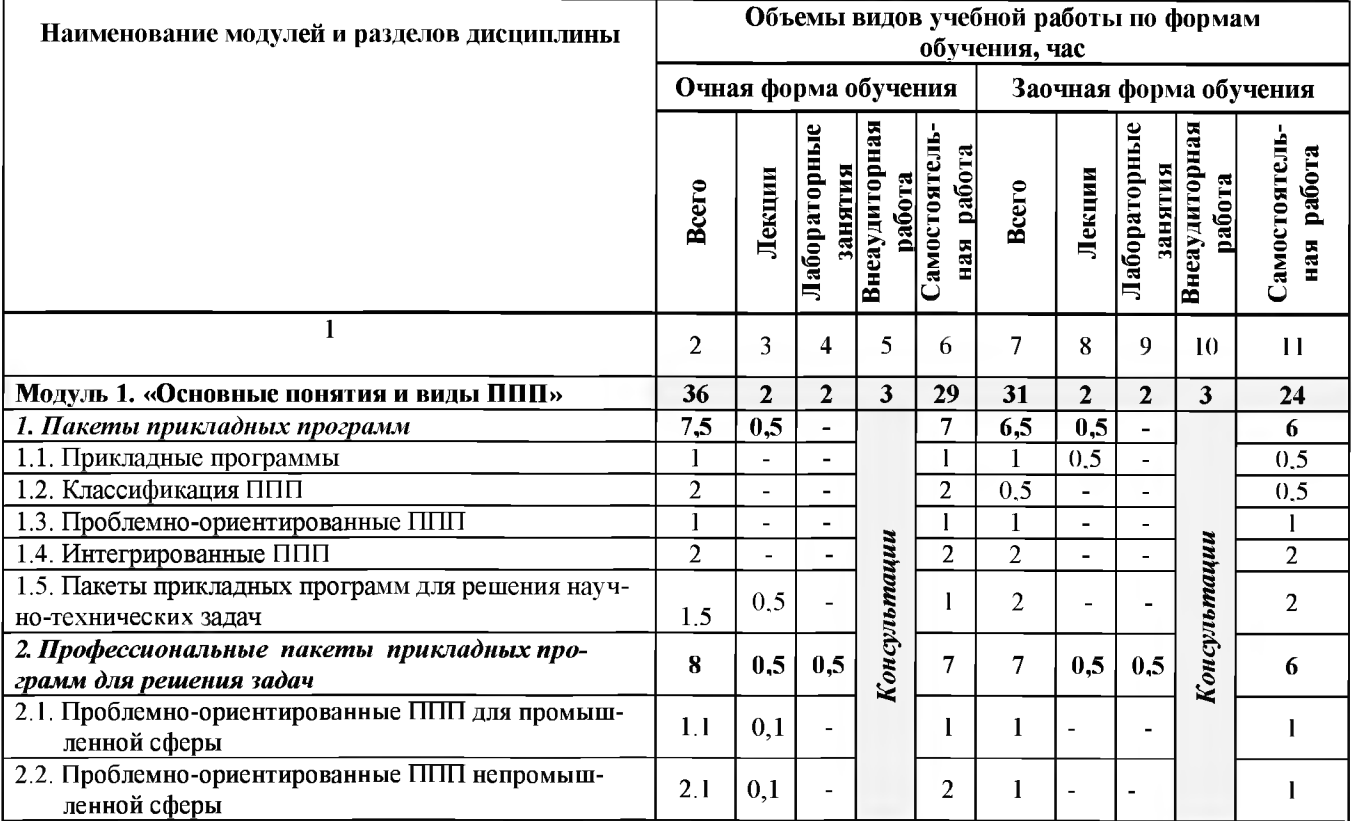

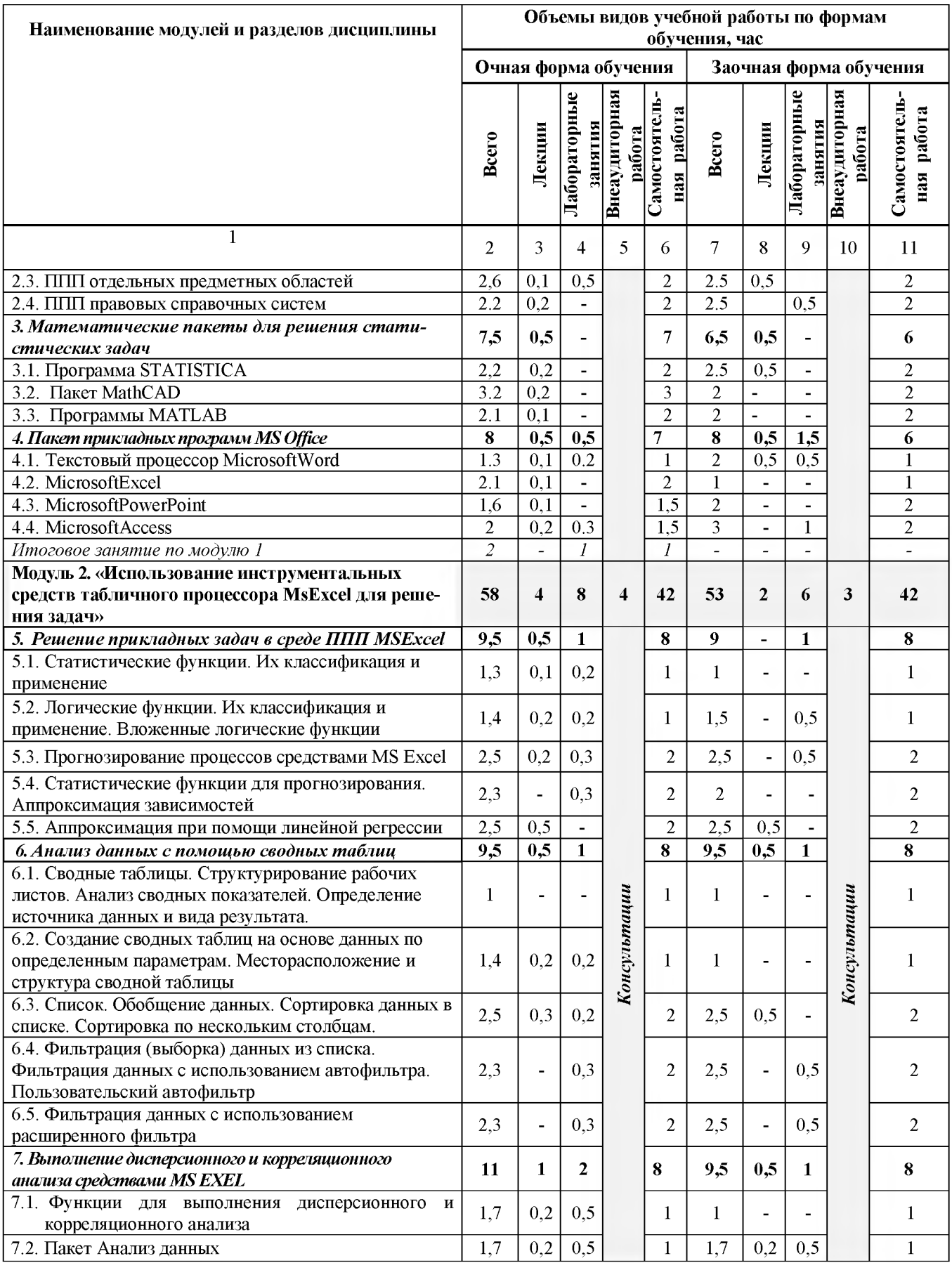

![](_page_8_Picture_15.jpeg)

V. ОЦЕНКА ЗНАНИЙ И ФОНД ОЦЕНОЧНЫХ СРЕДСТВ ДЛЯ ПРОВЕДЕ-НИЯ ТЕ-<br>КУЩЕГО КОНТРОЛЯ ЗНАНИЙ И ПРОМЕЖУТОЧНОЙ АТТЕСТАЦИИ ОБУЧАЮ-ЩИХСЯ ПО ДИСЦИПЛИНЕ

### 5.1. Формы контроля знаний, рейтинговая оценка и формируемые компетенции (дневная форма обучения)

![](_page_8_Picture_16.jpeg)

![](_page_9_Picture_4.jpeg)

![](_page_10_Picture_242.jpeg)

#### *5.2. Оценка знаний студента*

#### *5.2.1. Основные принципы рейтинговой оценки знаний*

Оценка знаний по дисциплине осуществляется согласно положению «О единых требованиях к контролю и оценке результатов обучения: Методические рекомендации по практическому применению модульно-рейтинговой системы обучения.»

Уровень развития компетенций оценивается с помощью рейтинговых баллов.

![](_page_10_Picture_243.jpeg)

Итоговая оценка компетенций студента осуществляется путём автоматического перевода баллов общего рейтинга в стандартные оценки.

![](_page_10_Picture_244.jpeg)

#### *5.2.3. Критерии оценки знаний студента на зачете*

Зачет проводится для проверки выполнения студентом лабораторных работ, усвоения учебного материала лекционных курсов. Определена оценка «зачтено», «незачтено» Оценка выставляется по результатам учебной работы студента в течение семестра или итогового собеседования на последнем занятии.

#### **Критерии оценки:**

- оценка «зачтено» выставляется студенту, если

- знание основных понятий предмета;
- умение использовать и применять полученные знания на практике;

- знание основных научных теорий, изучаемого предмета;

- оценка «не зачтено»

- демонстрирует частичные знания по темам дисциплины;
- незнание основных понятий предмета;
- неумение использовать и применять полученные знания на практике.

#### *5.3. Фонд оценочных средств. Типовые контрольные задания или иные материалы, необходимые для оценки формируемых компетенций по дисци***плине**(приложение 2)

#### **VI. УЧЕБНО-МЕТОДИЧЕСКОЕ И ИНФОРМАЦИОННОЕ ОБЕСПЕЧЕНИЕ ДИСЦИПЛИНЫ**

#### **6.1. Основная литература**

1. Учебное пособие по дисциплине "Пакеты прикладных программ" для студентов магистратуры [Электронный ресурс] : учебное пособие/БелгородскийГАУ; сост.: Д. А. Петросов, В. А. Игнатенко, В. Л. Михайлова. - Белгород : Белгородский ГАУ, 2015. - 40 с. - Режим доступа: <http://lib.belgau.edu.ru/cgi->

bin/irbis64r 15/cgiirbis 64exe?LNG=&C21COM=F&I21DBN=BOOKS READER&P21DBN=BOO KS&Z2HD=1604025027025618&Image file name=OnlvEC%5CUcheb%2Eposobie%5FPaketvi%5F prikladnyih%5Fprogramm%5Fmagistraturvi%2Epdf&mfn=52837&FT REQUEST=%D0%9F%D0% B0%D0%BA%D0%B5%D1%82%D1%8B%20%D0%BF%D1%80%D0%B8%D0%BA%D0%BB% D0%B0%D0%B4%D0%BD%D1%8B%D1%85%20%D0%BF%D1%80%D0%BE%D0%B3%D1%8 0%D0%B0%D0%BC%D0%BC&CODE=40&PAGE=1

2. Кузин А. В. Основы работы в Microsoft Office 2013: Учебное пособие / A.B. Кузин, E.B. Чумакова. - M.: Форум: НИЦ ИНФРА-М, 2015. - 160с.: Режим доступа: <http://znanium.com/bookread2.php?book=495075>

#### **6.2. Дополнительная литература**

1. Шакин В. И. Базовые средства программирования на VisualBasic в среде VisualStudio. Net / Шакин В. И. - М.: Форум, НИЦ ИНФРА-М, 2015. - 304с.: Режим доступа: <http://znanium.com/bookread2.php?book=501437>

2. Методические рекомендации для проведения практических занятий и для самостоятельной работы студентов по дисциплине "Пакеты прикладных программ" по направлению 23070.62. "Прикладная информатика": методические рекомендации / БелГСХА им. В.Я. Горина; сост. Д. А. Петросов. - Белгород: Изд-во БелГСХА им. В.Я. Горина, 2014. - 44с.

3. Основы работы в графическом редакторе CorelDRAW. Лабораторный практикум [Электронный ресурс]: практикум для изучения дисциплин "Информационные технологии в профессиональной деятельности", "Пакеты прикладных программ" студентами всех направлений / Белгородский ГАУ ; сост. О. В. Павлова. - Белгород : Белгородский ГАУ, 2014. Режим доступа: <http://lib.belgau.edu.ru/cgi->

bin/irbis64r 15/cgiirbis 64.exe?LNG=&C21COM=F&I21DBN=BOOKS READER&P21DBN=BOO KS&Z21ID=1605035027015910&Image file name=Only%5Fin%5FEC%5COsnovyi%5Frabotyi%5 Fgraftcheskom%5Fredaktore%5FCorelDRAW%2Epdf&mfn=52630&FT REOUEST=%DO%98%DO %9D%D0%A4%D0%9E%D0%A0%D0%9C%D0%90%D0%A6%D0%98%D0%9E%D0%9D%D0% 9D%D0%AB%D0%95%20%D0%A2%D0%95%D0%A5%D0%9D%D0%9E%D0%9B%D0%9E%D 0%93%D0%98%D0%98%20%D0%B2%20%D0%BF%D1%80%D0%BE%D1%84%D0%B5%D1%8 1%D 1 %81 %D0%B8%D0%BE%D0%BD%D0%B0%D0%BB%D1%8C%D0%BD%D0%BE%D0%B

#### **6.2.1. Периодические издания**

1. Информационные технологии (журнал).

<http://novtex.ru/IT/>

2. Информатика и системы управления (журнал).

<http://ics.khstu.ru/>

#### **6.3. Учебно-методическое обеспечение самостоятельной работы обучающихся по дисциплине**

Самостоятельная работа магистрантов заключается в инициативном поиске информации о наиболее актуальных проблемах, которые имеют большое практическое значение и являются предметом научных дискуссий в рамках изучаемой дисциплины.

Самостоятельная работа планируется в соответствии с календарными планами рабочей программы по дисциплине и в методическом единстве с тематикой учебных аудиторных занятий.

#### **6.3.1. Методические указания по освоению дисциплины**

Приступая к изучению дисциплины, обучающимся необходимо внимательно ознакомиться с тематическим планом занятий, списком рекомендованной литературы.

Преподавание дисциплины предусматривает: лекции, практические занятия, самостоятельную работу (изучение теоретического материала; подготовка к практическим занятиям; выполнение домашних заданий, в т.ч. рефераты, доклады, выполнение тестовых заданий, устным опросам, зачетам и пр.), консультации преподавателя.

Лекции по дисциплине читаются как в традиционной форме, так и с использованием активных форм обучения. Главной задачей каждой лекции является раскрытие сущности темы и анализ ее главных положений. Рекомендуется на первой лекции довести до внимания магистрантов структуру курса и его разделы, а также рекомендуемую литературу. В дальнейшем указывать начало каждого раздела, суть и его задачи, а, закончив изложение, подводить итог по этому разделу, чтобы связать его со следующим. Содержание лекций определяется рабочей программой курса. Каждая лекция должна охватывать определенную тему курса и представлять собой логически вполне законченную работу. Лучше сократить тему, но не допускать перерыва ее в таком месте, когда основная идея еще полностью не раскрыта. Для максимального усвоения дисциплины рекомендуется изложение лекционного материала с элементами обсуждения. Лекционный материал должен быть снабжен конкретными примерами. Целями проведения практических занятий являются: установление связей теории с практикой в форме экспериментального подтверждения положений теории; развитие логического мышления; умение выбирать оптимальный метод решения: обучение магистрантов умению анализировать полученные результаты; контроль самостоятельной работы обучающихся по освоению курса.

Каждое практическое занятие целесообразно начинать с повторения теоретического материала, который будет использован на нем. Для этого очень важно четко сформулировать цель занятия и основные знания, умения и навыки, которые магистрант должен приобрести в течение занятия. На практических занятиях преподаватель принимает решенные и оформленные надлежащим образом различные задания, он должен проверить правильность их оформления и выполнения, оценить глубину знаний данного теоретического материала, умение анализировать и решать поставленные задачи, выбирать эффективный способ решения, умение делать выводы.

В ходе подготовки к практическому занятию обучающимся следует внимательно ознакомиться с планом, вопросами, вынесенными на обсуждение, изучить соответствующий лекционный материал, предлагаемую литературу. Нельзя ограничиваться только имеющейся учебной литературой (учебниками и учебными пособиями). Обращение к монографиям, статьям из сиециальных журналов, хрестоматийным выдержкам, а также к материалам средств массовой информации позволит в значительной мере углубить проблему, что разнообразит процесс ее обсуждения. С другой стороны, обучающимся следует помнить, что они должны не просто воспроизводить сумму полученных знаний по заданной теме, но и творчески переосмыслить существующее в современной науке подходы к пониманию тех или иных проблем, явлений, событий, продемонстрировать и убедительно аргументировать собственную позицию.

Теоретический материал по тем темам, которые вынесены на самостоятельное изучение, обучающийся прорабатывает в соответствии с вопросами для подготовки к зачету. Пакет заданий для самостоятельной работы выдается в начале семестра, определяются конкретные сроки их выполнения и сдачи. Результаты самостоятельной работы контролируются преподавателем и учитываются при аттестации обучающегося (при сдаче зачета). Задания для самостоятельной работы составляются, как правило, по темам и вопросам, по которым не предусмотрены аудиторные занятия, либо требуется дополнительно проработать и проанализировать рассматриваемый преподавателем материал в объеме запланированных часов.

Для закрепления теоретического материала обучающиеся выполняют различные задания (тестовые задания, рефераты и проч.). Их выполнение призвано обратить внимание обучающихся на наиболее сложные, ключевые и дискуссионные аспекты изучаемой темы, помочь систематизировать и лучше усвоить пройденный материал. Такие задания могут быть использованы как для проверки знаний обучающихся преподавателем в ходе проведения промежуточной аттестации на практических занятиях, а также для самопроверки знаний обучающимися.

При самостоятельном выполнении заданий обучающиеся могут выявить тот круг вопросов, который усвоили слабо, и в дальнейшем обратить на них особое внимание. Контроль самостоятельной работы обучающихся по выполнению заданий осуществляется преподавателем с помощью выборочной и фронтальной проверок на практических занятиях.

Консультации преподавателя проводятся в соответствии с графиком, утвержденным на кафедре. Обучающийся может ознакомиться с ним на информационном стенде. При необходимости дополнительные консультации могут быть назначены по согласованию с преподавателем в индивидуальном порядке.

#### 6.4. Ресурсы информационно-телекоммуникационной сети «Интернет», современные

#### профессиональные базы данных, информационные справочные системы

 $\mathbf{1}$ . Официальный сайт Министерства просвещения Российской Федерации https://edu.gov.ru/

 $2<sub>1</sub>$ Официальный сайт Министерства науки и высшего образования Российской Федерации – https://m.minobrnauki.gov.ru/

Портал Федеральных государственных образовательных стандартов высшего образова- $3<sub>1</sub>$ ния http://fgosvo.ru/

Федеральный реестр примерных образовательных программ СПО http://reestrspo.ru/  $\overline{4}$ .

 $5<sub>1</sub>$ Федеральный портал «Российское образование» [Электронный ресурс]. — URL. http://www.edu.ru/

Информационная система «Единое окно доступа к образовательным ресурсам. Раздел. 6. Информатика и информационные технологии»- https://habr.com/

7. Крупнейший веб-сервис для хостинга IT-проектов и их совместной разработкиhttps://github.com/

8. База книг и публикаций Электронной библиотеки "Наука и Техника" http://www.n-t.ru

9. База данных «Техэксперт» -профессиональные справочные системы http://техэксперт.pvc

10. Единое окно доступа к образовательным ресурсам. Раздел Информатика и информационные технологии -http://window.edu.ru/catalog/

11. База данных Science Direct содержит более 1500 журналов издательства Elsevier, среди них издания по по информатике -https://www.sciencedirect.com/#open-access

- 13. <http://znanium.com> ЭБС «Знаниум»
- 14. <http://e.lanbook.com> ЭБС «Лань»
- 15. <http://ebs.rgazu.ru> ЭБС «AgriLib»
- 16. Информационно-правовая система «Консультант Плюс» <http://www.consultant.ru>
- 17. Информационно-правовая система «Гарант» aero.garant.m

#### **6.5.Перечень программного обеспечения, информационных технологий**

Office 2016 Russian OLP NL AcademicEdition- офисный пакет приложений Система автоматизации библиотек "Ирбис 64"

MozillaFirefox

7-Zip

ПО SunRav TestOfficePro . Обновление. Академическая лицензия ПО Anti-virus

#### VII. МАТЕРИАЛЬНО-ТЕХНИЧЕСКОЕ ОБЕСПЕЧЕНИЕ ДИСЦИПЛИНЫ

Для проведения лекционных занятий, аудитории оборудованы средствами компьютерной техники, проекторами, экранами, видео- и аудиоаппаратурой, подключены в корпоративной сети академии, глобальной сети Internet и т.п.

Для проведения лабораторных занятий в компьютерных классах установлено необходимое количество современных, постоянно поддерживаемых в работоспособном состоянии компьютеров. Каждый компьютер оборудован лицензионным, постоянно обновляемым программным обеспечением. Компьютеры в каждом классе объединены в работоспособной локальной вычислительной сети, которая подключена к корпоративной сети университета и глобальной сети Интернет.

Учебная аудитория для проведения самостоятельной работы, групповых и индивидуальных консультаций, текущего контроля и промежуточной аттестации имеет в наличии компьютеры в сборе по количеству обучающихся, для практических занятий имеется лаборатория «Прикладной информатики и информационных технологий».

#### **VIII. ПРИЛОЖЕНИЯ**

*Приложение 1*

#### СВЕДЕНИЯ О ДОПОЛНЕНИИ И ИЗМЕНЕНИИ РАБОЧЕЙ ПРОГРАММЫ ДИСЦИПЛИНЫ НА 20\_\_\_/20\_\_\_УЧЕБНЫЙ ГОД

Пакеты прикладных программ

дисциплина(модуль)

44.04.04 Профессиональное обучение (по отраслям)

направление подготовки/специальность

![](_page_15_Picture_121.jpeg)

#### Реквизиты протоколов заседаний кафедр, на которых пересматривалась программа

![](_page_15_Picture_122.jpeg)

Методическая комиссия экономического факультета

«\_\_» \_\_\_\_\_\_\_\_\_\_\_\_\_ 20\_\_\_года, протокол № \_\_\_\_\_\_

Председатель методкомиссии \_\_\_\_\_\_\_\_\_\_\_\_\_\_\_\_\_\_\_\_\_\_\_\_\_ Черных А.И.

Декан экономического факультета\_\_\_\_\_\_\_\_\_\_\_\_\_\_\_\_\_\_\_\_\_\_Наседкина Т.И.

« » 20 г

*Приложение №2 к рабочей программе дисциплины*

#### **ФОНД ОЦЕНОЧНЫХ СРЕДСТВ для проведения промежуточной аттестации обучающихся**

по дисциплине «Пакеты прикладных программ»

направление подготовки: 44.04.04 Профессиональное обучение (по отраслям). Направленность (профиль) - Управление современными профессиональными образовательными системами

Майский, 2018

#### Кол Формулировка Этап Планируемые результаты обуче-Наименование мо-Наименование оценочного контролируемой дулей и (или) разконтро-(уровень) ния средства Текущий конлируемой делов дисциплины компетенции освоения Промежукомпетенкомпетроль точная аттеции тенции стация Способность фор-Первый  $OK-4$ Знать: Содержание, состав, структу-Модуль 1. Инфоритоговое теустный опрос мировать ресурсноэтап (пору информационных систем и техномационные технолостирование. гии. Технологии обинформационные роговой логий, их функции, принципы оргавопросы к запрактическая раработки информации базы для осуществнизации; состояние современного **v**ровень) чёту бота на ПК ления практической рынка прикладных программных про-Модуль 2 Компьюустный опрос итоговое тедеятельности в раздуктов: терные сети и телестирование. личных сферах практическая ракоммуникационвопросы к забота на ПК ные технологии. чёту тестовый контроль Информационная безопасность Второй Уметь: Использовать для решения практическая раитоговое теэтап (пробота на ПК стирование. аналитических и исследователь-Модуль 1. Инфордвинутый подготовка рефевопросы к заских задач современные информамационные технолоуровень) ратов чёту ционные технологии и системы; гии. Технологии обработки информации использовать современные методы тестовый контроль исследований при решении практических задач прикладной области; Модуль 2 Компьюитоговое тепрактическая ратерные сети и телестирование. бота на ПК коммуникационные вопросы к затехнологии. Инфорчёту мационная безопастестовый контроль ность Третий Владеть: Навыками работы с со-Модуль 1. Инфорпрактическая раитоговое теэтап (выбота на ПК мационные техностирование,

#### 1. Перечень компетенций с указанием этапов их формирования в процессе освоения образовательной программы

![](_page_18_Picture_4.jpeg)

![](_page_19_Picture_259.jpeg)

![](_page_20_Picture_80.jpeg)

## 2. Описание показателей и критериев оценивания компетенций на различных этапах их формирования, описания шкал оценивания

![](_page_21_Picture_6.jpeg)

![](_page_22_Picture_4.jpeg)

![](_page_23_Picture_4.jpeg)

![](_page_24_Picture_4.jpeg)

#### 3. Типовые контрольные задания или иные материалы, необходимые для оценки знаний, умений, навыков и (или) опыта деятельности, характеризующих формируемых компетенций в процессе освоения образовательной программы

#### Первый этап (пороговой уровень)

ЗНАТЬ (помнить и понимать): студент помнит, понимает и может продемонстрировать широкий спектр фактических, концептуальных, процедурных знаний.

#### Перечень вопросов для устного опроса

- 1. Информатика и программирование.
- 2. Что объединяет прикладная информатика.
- 3. Основной задачей информатики является ...
- 4. Информация, представленная в виде, пригодном для переработки автоматизированными или автоматическими средствами, определяется понятием...
- 5. Информационный процесс обеспечивается...
- 6. Информация достоверна, если она ...
- 7. Энтропия в информатике это свойство...
- 8. Определение информации.
- 9. Для хранения в оперативной памяти символы преобразуются в...
- 10. Системой кодирования символов, основанной на использовании 16-разрядного кодирования символов является ...
- 11. Растровое изображение.
- 12. Развитие ЭВМ.
- 13. Персональные компьютеры.
- 14. Автоматизированная система.
- 15. Центральный процессор.
- 16. Электронные схемы для управления внешними устройствами.
- 17. Функции АЛУ.
- 18. Устройство управления.
- 19. Основные характеристики процессора.
- 20. Разрядность микропроцессора.
- 21. Внешняя память компьютера.
- 22. Внутренняя память.
- 23. Кэш-память компьютера.
- 24. Дисковая память.
- 25. Принцип записи данных на винчестер.
- 26. Компакт-диск.
- 27. Типы сканеров.
- 28. Характеристики монитора
- 29. Классификация принтеров.
- 30. Разрешение принтера.

#### Критерии оценивания устных ответов:

«*отлично»*: глубокое и хорошо аргументированное обоснование вопроса; четкая формулировка и понимание изучаемой проблемы; широкое и правильное использование относящейся к теме литературы и примененных аналитических методов; содержание исследования и ход защиты указывают на наличие навыков работы студента в данной области; оформление работы хорошее с наличием расширенной библиографии; защита реферата (выступление с докладом) показала высокий уровень профессиональной подготовленности студента;

*«хорошо»:* аргументированное обоснование вопроса; четкая формулировка и понимание изучаемой проблемы; использование ограниченного, но достаточного для проведения исследования количества источников; работа основана на среднем по глубине анализе изучаемой проблемы и при этом сделано незначительное число обобщений; содержание исследования и ход защиты выступления указывают на наличие практических навыков работы студента в данной области; доклад хорошо оформлен с наличием необходимой библиографии; ход защиты выступления с докладом показал достаточную научную и профессиональную подготовку студента;

*«удовлетворительно»:* достаточное обоснование выбранной темы, но отсутствует глубокое понимание рассматриваемой проблемы; в библиографии преобладают ссылки на стандартные литературные источники; труды, необходимые для всестороннего изучения проблемы, использованы в ограниченном объеме; заметна нехватка компетентности студента в данной области знаний; оформление доклада содержит небрежности; защита выступление с докладом показала удовлетворительную профессиональную подготовку студента;

*«неудовлетворительно»:* тема доклада представлена в общем виде; ограниченное число использованных литературных источников; шаблонное изложение материала; суждения по исследуемой проблеме не всегда компетентны; неточности и неверные выводы по рассматриваемой литературе; оформление доклада с элементами заметных отступлений от общих требований; во время выступления с докладом студентом проявлена ограниченная профессиональная эрудиция.

#### **Тестовый контроль**

#### **1. Текстовый редактор**

- 2. MicrosoffWord
- 3. MicrosoftExcel
- 4. MicrosoftPowerPoint
- 5. MicrosoftPublisher

#### 2. **Редактор электронных таблиц**

- 1. MicrosoftWord
- 2. MicrosoftExcel
- 3. MicrosoftPowerPoint
- 4. MicrosoftPublisher

#### **3. Программа для создания презентаций**

- 1. MicrosoftWord
- 2. MicrosoftExcel
- 3. MicrosoftPowerPoint
- 4. MicrosoftPublisher

#### **4. Программа для создания публикаций**

- 1. MicrosoftWord
- 2. MicrosoftExcel
- 3. MicrosoftPowerPoint
- 4. MicrosoftPublisher

#### **5. В каких из перечисленных режимов просмотра нельзя добавить текст на слайд**

- 1. обычный
- 2. сортировщик слайдов
- 3. страницы заметок
- 4. показ слайдов

#### 6. Главная управляющая программа (комплекс программ) на ЭВМ, это...

- 1. Операционная система
- 2. Офисный пакет
- 3. СУБД Access
- 4. MovieMaker

#### 7. Определите, какой команды нет в Word:

- 1. вставить
- 2. копировать
- 3. вырезать
- 4. удалить

#### 8. Что такое программное обеспечение?

- 1. совокупность программ, выполняемых вычислительной системой
- 2. то же, что и аппаратное обеспечение
- 3. область диска, предназначенная для хранения программ
- 4. жесткий диск, находящийся внутри блока

#### 9. Системные программы служат для:

- 1. автоматизации делопроизводства и управления документооборотом
- 2. считывания с дисковой памяти и размещения в ОЗУ операционной системы при включении компьютера
- 3. управления внешними устройствами
- 4. управления ресурсами компьютера центральным процессором, памятью, вводомвыводом

#### 10.  $A\bar{0}$ зац – это:

- 1. Группа символов, ограниченная с двух сторон точками
- 2. Группа символов, ограниченная с двух сторон пробелами
- 3. Последовательность слов. Первая строка абзаца начинается с новой строки. В конце абзаца нажимается клавиша <Enter>
- 4. Группа символов, ограниченная с двух сторон скобками

#### 11.  $O$ тступ – это:

- 1. Сдвиг части текста относительно общего края листа;
- 2. Сдвиг текста относительно края листа бумаги (слева, справа, сверху, снизу);
- 3. Первая строка абзаца, начало которой сдвинуто вправо;
- 4. Первая строка абзаца, начало которой сдвинуто влево.

#### 12. Для чего предназначен текстовый процессор MS WORD:

- 1. для создания, редактирования и проведения предпечатной подготовки текстовых документов
- 2. для создания и несложного редактирования рисунков
- 3. для редактирования небольших текстов, не требующих художественного оформления
- 4. для создания, просмотра, модификации и печати текстовых документов.

#### 13. В процессе редактирования текста изменяется (изменяются):

- 1. размер шрифта
- 2. параметры абзаца
- 3. последовательность символов, слов, абзацев
- 4. параметры страницы.

#### 14. Выполнение операции копирования, перемещения становится возможным после:

- 1. установки курсора в определенное положение
- 2. сохранения файла
- 3. распечатки файла
- 4. выделения фрагмента текста.

#### **15. Какая часть текста называется абзацем:**

- 1. участок текста между двумя нажатиями клавиши Tab
- 2. участок текста между двумя нажатиями клавиши Enter
- 3. участок текста между двумя пробелами
- 4. участок текста между двумя точками.

#### **16. В процессе форматирования абзаца изменяется (изменяются):**

- 1. размер шрифта
- 2. параметры абзаца
- 3. последовательность символов, слов, абзацев
- 4. параметры страницы

#### **17. Основные параметры абзаца:**

- 1. гарнитура, размер, начертание
- 2. отступ, интервал
- 3. поля, ориентация
- 4. стиль, шаблон.

#### **18. В текстовом редакторе основным параметром при задании шрифта являются:**

- 1. гарнитура, размер, начертание
- 2. отступ, интервал
- 3. поля, ориентация
- 4. стиль, шаблон

#### **19. В текстовом редакторе при задании параметров страницы устанавливаются:**

- 1. гарнитура, размер, начертание
- 2. отступ, интервал
- 3. поля, ориентация
- 4. стиль, шаблон

#### **20. Что понимается под термином "Форматирование текста"?**

- 1. проверка и исправление текста при подготовке к печати
- 2. процесс оформления страницы, абзаца, строки, символа
- 3. процесс оформления документа
- 4. проверка текста при подготовке к печати

#### **21. Как обычно (то есть по умолчанию) выравнивается текст в ячейках электронной таблицы:**

- 1. по центру;
- 2. по центру выделения;
- З.оправому краю;
- 4. по левому краю.

#### **22. В электронной таблице невозможно удалить:**

- 1. строку
- 2. столбец
- 3. содержимое ячейки
- 4. имя ячейки

#### **23. Содержимое текущей (выделенной) ячейки отображается:**

- 1. в поле имени
- 2. в строке состояния
- 3. в строке формул

#### 24. Укажите вариант, в котором содержится лишнее слово (логически не связанное с другими)

- 1. иерархическая, сетевая, табличная
- 2. текстовый, числовой, денежный, логический, сетевой
- 3. поле, запись, ключевое поле
- 4. таблица, запрос, отчет, форма

#### 25. Системы управления базами данных представляют собой...

- 1. базу данных, имеющих табличную структуру
- 2. базу данных, имеющих сетевую структуру
- 3. различные электронные хранилища информации: справочники, каталоги, картотеки
- 4. программы, позволяющие создавать базы данных и осуществлять их обработку

#### 26. Операции по изменению имени, типа, размера свойственны таким объектам баз данных, как...

- 1. запись
- $2.3a$ прос
- $3. \text{поле}$
- 4. форма

#### Процент правильных ответов Оценка

- 90 100% «отлично»
- 70 –89 % «хорошо»
- $50 69\%$  «удовлетворительно»

менее 50 % «неудовлетворительно»

#### Второй этап (продвинутый уровень)

**YMETL** (применять, анализировать, оценивать, синтезировать): уметь использовать изученный материал в конкретных условиях и в новых ситуациях; осуществлять декомпозицию объекта на отдельные элементы и описывать то, как они соотносятся с целым, выявлять структуру объекта изучения; оценивать значение того или иного материала - научно-технической информации, исследовательских данных и т. д.; комбинировать элементы так, чтобы получить целое, обладающее новизной

#### Тематика рефератов

- 1. Операционные системы, утилиты, программы технического обслуживания.
- 2. Системное программное обеспечение.
- 3. Служебные (сервисные) программы.
- 4. Рабочая область экрана.
- 5. Контекстное меню для объекта ОС Windows.
- 6. Окно Windows с точки зрения объектно-ориентированного программирования.
- 7. Что определяет файловая система.
- 8. Атрибуты файла.
- 9. Программы-архиваторы.
- 10. Файловый архиватор WinRar.
- 11. Программа Драйвер.
- 12. Форматированием дискеты.
- 13. Программа ОС Windows «Дефрагментация диска».
- 14. Программа Проверка диска.
- 15. Для чего служит программа ОС Windows «Очистка диска». Файловый архиватор

WinRar.

- 16. Программа Драйвер.
- 17. Форматированием дискеты.
- 18. Программа ОС Windows «Дефрагментация диска».
- 19. Программа Проверка диска.
- 20. Для чего служит программа ОС Windows «Очистка диска».

#### **Критерии оценивания:**

*«отлично»:* глубокое и хорошо аргументированное обоснование темы; четкая формулировка и понимание изучаемой проблемы; широкое и правильное использование относящейся к теме литературы и примененных аналитических методов; содержание исследования и ход защиты указывают на наличие навыков работы студента в данной области; оформление работы хорошее с наличием расширенной библиографии; защита реферата (выступление с докладом) показала высокий уровень профессиональной подготовленности студента;

*«хорошо»:* аргументированное обоснование темы; четкая формулировка и понимание изучаемой проблемы; использование ограниченного, но достаточного для проведения исследования количества источников; работа основана на среднем по глубине анализе изучаемой проблемы и при этом сделано незначительное число обобщений; содержание исследования и ход защиты выступление с докладом указывают на наличие практических навыков работы студента в данной области; доклад хорошо оформлен с наличием необходимой библиографии; ход защиты выступления с докладом показал достаточную научную и профессиональную подготовку студента;

*«удовлетворительно»:* достаточное обоснование выбранной темы, но отсутствует глубокое понимание рассматриваемой проблемы; в библиографии преобладают ссылки на стандартные литературные источники; труды, необходимые для всестороннего изучения проблемы, использованы в ограниченном объеме; заметна нехватка компетентности студента в данной области знаний; оформление доклада содержит небрежности; защита выступление с докладом показала удовлетворительную профессиональную подготовку студента;

*«неудовлетворительно»:* тема доклада представлена в общем виде; ограниченное число использованных литературных источников; шаблонное изложение материала; суждения по исследуемой проблеме не всегда компетентны; неточности и неверные выводы по рассматриваемой литературе; оформление доклада с элементами заметных отступлений от общих требований; во время выступления с докладом студентом проявлена ограниченная профессиональная эрудиция.

#### *Третий этап (высокий уровень)*

**ВЛАДЕТЬ** наиболее общими, универсальными методами действий, познавательными, творческими, социально-личностными навыками.

#### **Тестовые задания**

**1. Дан фрагмент электронной .таблицы. При копировании формулы из ячейки D2 в** ячейку D4 будет получена формула ...

![](_page_30_Picture_189.jpeg)

- $E) = A4*C4$ B) \$A\$2\*C4  $\Gamma$ ) = \$A\$2\*C4
- 2. Указатель мыши имеет вид при ...
	- А) выделении блока ячеек
	- Б) изменении ширины столбца
	- В) при автозаполнении
	- Г) выборе значения из раскрывающегося списка

3. Дан фрагмент электронной таблицы в режиме отображения формул. Функция ОСТАТ(X,У) определяет остаток от деления X на У. Результат вычислений в ячейке ВЗ равен ...

![](_page_31_Figure_7.jpeg)

- $A)0$
- $\overline{b}$ ) 2
- B) 3,67
- $\Gamma$ ) 3

4. В ячейку введено число 4,82, если задать для этой ячейки Процентный формат, то это число примет вид ....

- A)  $482%$
- Б) 482
- B) 48.2%
- $\Gamma$ ) 4.82%

#### 5. Формулой применительно к электронной таблице является...

- A) =  $A3*B5+A12:C12+4$
- $E$ ) = A3\*B5+A12/C12+4
- B) A3\*B5+A12/C12+4
- $\Gamma$ ) A3B5+A12/C12+4

#### 6. Указатель мыши имеет вид  $+$ при ....

- А) выделении блока ячеек
- Б) изменении ширины столбца
- В) при автозаполнении
- Г) выборе значения из раскрывающегося списка

#### 7. Сколько ячеек содержит выделенный диапазон В2:D6?

- $A)$  15
- $\mathbf{E}$ ) 6
- **B**) 12

 $\Gamma$ ) 2

#### 8. Уберите лишний формат данных Excel.

- А) стандартный
- Б) числовой
- В) процентный
- Г) текстовый

#### 9. Для того, чтобы начать ввод формулы в Excel необходимо:

- A) ввести в ячейке знак:
- Б) ввести в ячейке знак +
- B) ввести в ячейке знак =
- Г) непосредственно начать ввод данных в ячейку

# 10. Что означает изображение, представленное на рисунке? ННННННН

А) числовое значение не может быть отображено полностью, т.к. не помещается в ячейку по ширине

- Б) при вычислении в формуле допущена ошибка
- В) числовой формат ячейки не соответствует формату введенных данных
- Г) MS Excel не может распознать имя, используемое в формуле

#### 11. Процедура объединения данных из нескольких диапазонов (таблиц) называется

...

- А) суммирование данных
- Б) связь данных
- В) промежуточные итоги
- Г) сводная таблица
- Д) консолидация данных

#### 12. Дан фрагмент электронной таблицы

![](_page_32_Picture_84.jpeg)

Таблица приобретет вид после выполнения команды...

![](_page_32_Picture_85.jpeg)

А) сортировка

- Б) условное форматирование
- В) расширенный фильтр
- Г) промежуточные итоги
- 13. Дан фрагмент электронной таблицы

![](_page_32_Picture_86.jpeg)

![](_page_33_Picture_62.jpeg)

А) последовательно по столбцам А,В,С

Б) сначала по С, затем по В

 $B)$  по  $A$ 

Г) сначала по В, затем по С

14. Дан фрагмент электронной таблицы в режиме отображения формул. Результат вычислений в ячейке А9 равен

![](_page_33_Picture_63.jpeg)

 $A)$  10

 $E)$  1

B) 17,22

 $\Gamma$ ) 7

15. Дан фрагмент электронной таблицы. В ячейке В1 установлен формат Дата. Результат вычисления в ячейке В2 равен...

![](_page_33_Picture_64.jpeg)

А) 15 сентября 2009г.

Б) 45 ноября 2014г.

В) 30 августа 2014г.

Г) 14 сентября 2009г.

16. Дан фрагмент электронной габлицы. Количество записей, удовлетворяющих условию автофильтра равно

![](_page_34_Picture_92.jpeg)

- $A)$  3
- $\bf{E}$ ) 4
- $B)1$
- $\Gamma$ ) 0

17. Для записи в ячейки A1:A100 арифметической прогрессии 12,15,18,21 .... не набирая всю ее целиком, необходимо...

А) набрать в ячейке A1 число 12, в ячейке A2 формулу =A\$1+3, выделить обе эти ячейки и потянуть за маркер автозаполнения до ячейки А100

Б) набрать в ячейке A1 число 12, в ячейке A2 число 15, выделить эти ячейки и протянуть маркер автозаполнения до ячейки А100

В) набрать в ячейке A1 формулу = 12+3 и протянуть маркер автозаполнения до A100

 $\Gamma$ ) набрать в А1 число 12, в А2 – 15, выделить эти ячейки, меню Правка-заполнить-Вниз

18. Торговый агент получает премию в зависимости от объема заключенной сделки по следующей схеме: если объем сделки до 3000, то в размере 5%; если объем больше 3000, но меньше  $10000 - 7\%$ ; свыше  $10000 - 10\%$ . Формула в ячейке С2 имеет вид

![](_page_34_Picture_93.jpeg)

A) = ECJIM(B2<3000;B2\*5%;ECJIM(B2<10000;B2\*7%;B2\*10%))

- $E$ ) = ECJIM(B2<3000;B2\*5%;B2<10000;B2\*7%;B2\*10%)
- $B$ ) = ECJIM(B2\*5%;B2\*7%;B2\*10%)
- $\Gamma$  = ECJIM(B2<3000,B2\*5%;B2\*7%;B2\*10%)

19. В табличном процессоре MicrosoftExcel выделена группа ячеек D2:E3. Сколько ячеек входит в эту группу?

- $A)$ 4
- $\overline{b}$ ) 5
- $B)$  3
- $\Gamma$ ) 6

20. В каком из указанных диапазонов содержится ровно 20 клеток электронной таблицы?

- $a) E12: F12$
- $b)C1:D10$
- $c)C3:F8$
- $d)$ A $10$ :D $15$

21. В электронной таблице выделена группа из 12 ячеек. Она может быть описана диапазоном адресов:

- a)  $A1:B3$
- b) Al: B 4
- c)  $A1:C3$
- d)  $A1:C4$
- 22. Абсолютные ссылки в формулах используются для...

а) Копирования формул

b) Определения адреса ячейки

- с) Определения фиксированного адреса ячейки
- d) Нет правильного варианта ответа

23. Из ячейки D10 формулу = (A4+\$A5)/SF\$3 скопировали в ячейку D13. Какая формула находится в ячейке D13?

- a)  $=(A7+\$A8)/\$F\$3$
- b) формула не изменится
- c)  $=(A6+\$A8)/\$F\$2$
- d)  $=(B7+\$A8)/\$F\$3$

#### 24. К какому типу ссылок относится запись A\$5

а) Относительная

**b**)Смешанная

с) Абсолютная

d) Нет правильного варианта ответа

#### 25. Какой формат данных применяют для чисел большой разрядности?

- а) Числовой
- **b**) Денежный
- с)Экспоненциальный

d)Финансовый

#### 26. Дано: аргумент математической функции изменяется в пределах [-8; -2] с шагом 2,5. Выберите правильный вариант заполнения таблицы изменения аргументов в Excel?

- a) OTBeT:  $-8 10.5 13$  ...
- b) OTBeT:  $-8 7,5 -6$  ...
- c) OTBeT:  $-8 5.5 3$  ...
- d) OTBeT:  $-8 9.5 10$  ...

#### Критерии оценивания тестового задания:

Тестовые задания оцениваются по шкале: 1 балл за правильный ответ, 0 баллов за неправильный ответ. Итоговая оценка по тесту формируется путем суммирования набранных баллов и отнесения их к общему количеству вопросов в задании. Помножив полученное значение на 100%, можно привести итоговую оценку к традиционной следующим образом:

#### Процент правильных ответов Оценка

90 - 100% «отлично»  $70 - 89\%$  «хорошо»

50 - 69 % «удовлетворительно» менее 50 % «неудовлетворительно»

#### Перечень вопросов к зачету

 $1<sub>1</sub>$ На какие виды делится программное обеспечение ЭВМ.

 $\overline{2}$ . Перечислите основные компоненты системного программного обеспечения и укажите их назначение.

- $3<sub>1</sub>$ Определите основные функции ОС.
- $4.$ Функции прикладного программного обеспечения.
- $5<sub>1</sub>$ Классификация прикладного программного обеспечения.
- 6. Назначение и функции основных групп прикладного ПО.
- $7<sub>1</sub>$ Определение пакета прикладных программ (ППП).
- 8. Отличие прикладной программы от ППП.
- $9<sub>1</sub>$ Свойства, которыми должен обладать ППП.
- 10. Классификация ППП.
- 11. Класс универсальных ППП.
- 12. Класс проблемно-ориентированных ППП.
- 13. Класс методо-ориентированных ППП.
- 14. Основных части, из которых состоит ППП.
- 15. Определение методо-ориентированных ППП.
- 16. Перечислите функции текстовых процессоров.
- 17. Перечислите функции систем управления базами данных.
- 18. Перечислите функции табличных процессоров.
- 19. Интегрированные ППП.
- 20. Возможности табличных процессоров при проведении экономических расчетов.
- 21. Использование ППП при проведении экономических расчетов.
- 22. Использование ППП при проведении математических вычислений.

#### Критерии оценивания:

«зачтено»: выставляется при условии, если студент показывает хорошие знания изученного учебного материала, самостоятельно, логично и последовательно излагает и интерпретирует материалы учебного курса; полностью раскрывает смысл предлагаемого вопроса; владеет основными терминами и понятиями изученного курса; показывает умение переложить теоретические знания на предполагаемый практический опыт.

«не зачтено»: выставляется при наличии серьезных упущений в процессе изложения учебного материала; в случае отсутствия знаний основных понятий и определений курса или присутствии большого количества ошибок при интерпретации основных определений; если студент показывает значительные затруднения при ответе на предложенные основные и дополнительные вопросы; при условии отсутствия ответа на основной и дополнительный вопросы.

#### **4. Методические материалы, определяющие процедуры оценивания знаний, умений, навыков и (или) опыта деятельности, характеризующих этапы формирования компетенций**

Процедура оценки знаний, умений и навыков и (или) опыта деятельности, характеризующих этапы формирования компетенций, производится преподавателем в форме текущего контроля и промежуточной аттестации.

Для повышения эффективности текущего контроля и последующей промежуточной аттестации студентов осуществляется структурирование дисциплины на модули. Каждый модуль учебной дисциплины включает в себя изучение законченного раздела, части дисциплины.

Основными видами текущего контроля знаний, умений и навыков в течение каждого модуля учебной дисциплины являются:

- устный опрос;
- практическая работа на ПК
- подготовка реферата;
- тестовый контроль.

Студент должен выполнить все контрольные мероприятия, предусмотренные в модуле учебной дисциплины к указанному сроку, после чего преподаватель проставляет балльные оценки, набранные студентом по результатам текущего контроля модуля учебной дисциплины.

Контрольное мероприятие считается выполненным, если за него студент получил оценку в баллах, не ниже минимальной оценки, установленной программой дисциплины по данному мероприятию.

Промежуточная аттестация обучающихся проводится в форме *вопросы к зачета,*

*Вопросы к зачету* проводится для оценки уровня усвоения обучающимся учебного материала лекционных курсов и лабораторно-практических занятий, а также самостоятельной работы. Оценка выставляется или по результатам учебной работы студента в течение семестра, или по итогам письменно-устного опроса, или тестирования на последнем занятии. Для дисциплин и видов учебной работы студента, по которым формой итогового отчета является вопросы к зачету, определена оценка «зачтено», «не зачтено».

Оценка «зачтено» ставится в том случае, если обучающийся:

• владеет знаниями, выделенными в качестве требований к знаниям обучающихся в области изучаемой дисциплины;

• демонстрирует глубину понимания учебного материала с логическим и аргументированным его изложением;

• владеет основным понятийно-категориальным аппаратом по дисциплине;

• демонстрирует практические умения и навыки в области исследовательской деятельности.

Оценка «не зачтено» ставится в том случае, если обучающийся:

• демонстрирует знания по изучаемой дисциплине, но отсутствует глубокое понимание сущности учебного материала;

• допускает ошибки в изложении фактических данных по существу материала, представляется неполный их объем;

- демонстрирует недостаточную системность знаний;
- проявляет слабое знание понятийно-категориального аппарата по дисциплине;

• проявляет непрочность практических умений и навыков в области исследовательской деятельности.

В этом случае студент сдаёт зачёт в форме устных и письменных ответов на любые вопросы в пределах освоенной дисциплине.

Основным методом оценки знаний, умений и навыков и (или) опыта деятельности, характеризующих этапы формирования компетенций является балльно-рейтинговая система, которая регламентируется положением «О балльно-рейтинговой системе оценки качества освоения образовательных программ в ФГБОУ ВО Белгородский ГАУ».

Основными видами поэтапного контроля результатов обучения студентов являются: входной контроль, текущий контроль, рубежный (промежуточный) контроль, творческий контроль, выходной контроль (экзамен или вопросы к зачету).

![](_page_38_Picture_162.jpeg)

Уровень развития компетенций оценивается с помощью рейтинговых баллов.

Общий рейтинг по дисциплине складывается из входного, рубежного, выходного (экзамена или вопросы к зачетуа) и творческого рейтинга.

Входной (стартовый) рейтинг - результат входного контроля, проводимого с целью проверки исходного уровня подготовленности студента и оценки его соответствия предъявляемым требованиям для изучения данной дисциплины.

Он проводится на первом занятии при переходе к изучению дисциплины (курса, раздела). Оптимальные формы и методы входного контроля: тестирование, программированный опрос, в т.ч. с применением ПЭВМ и ТСО, решение комплексных и расчетно-графических задач и др.

Рубежный рейтинг - результат рубежного (промежуточного) контроля по каждому модулю дисциплины, проводимого с целью оценки уровня знаний, умений и навыков студента по результатам изучения модуля. Оптимальные формы и методы рубежного контроля: устные собеседования, письменные контрольные опросы, в т.ч. с использованием ПЭВМ и ТСО, результаты выполнения лабораторных и практических заданий. В качестве практических заданий могут выступать крупные части (этапы) курсовой работы или проекта, расчетно-графические задания, микропроекты и т.п.

Выходной рейтинг – результат аттестации на окончательном этапе изучения дисциплины по итогам сдачи вопросы к зачетуа, проводимого с целью проверки освоения информационнотеоретического компонента в целом и основ практической деятельности в частности. Оптимальные формы и методы выходного контроля: письменные экзаменационные или контрольные работы, индивидуальные собеседования.

Творческий рейтинг - составная часть общего рейтинга дисциплины, представляет собой результат выполнения студентом индивидуального творческого задания различных уровней сложности.

В рамках рейтинговой системы контроля успеваемости студентов, семестровая составляющая балльной оценки по дисциплине формируется при наборе заданной в программе дисциплины суммы баллов, получаемых студентом при текущем контроле в процессе освоения модулей учебной дисциплины в течение семестра.

Итоговая оценка /зачёта/ компетенций студента осуществляется путём автоматического перевода баллов общего рейтинга в стандартные оценки.

Максимальная сумма рейтинговых баллов по учебной дисциплине составляет 100 баллов.

Оценка «зачтено» ставится в том случае, если итоговый рейтинг студента составил 60 и более.

Оценка «не зачтено» ставится в том случае, если итоговый рейтинг студента составил менее 60 баллов.